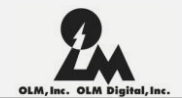

### ド根性映像制作をやめないか? 映像制作を支える技術の大切さ

オー・エル・エム・デジタル マルク サルヴァティ

### 自己紹介

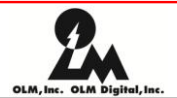

- マルクです
- 学生時代
	- フランスから(2003年まで)
		- Nice(ニース)、Lyon(リヨン)、Grenoble(グルノーブル)
		- 数学/物理学学部
		- プログラマー/CGの修士課程二つ修了
	- スイスへ(2003年)
		- Lausanne(ローザンヌ)
		- コンピューター系とアーティストのためのCG修士課程
	- 日本まで(2004年~2008年)
		- 文部科学省の奨学金で東京工業大学で博士課程
- 社会人経歴(2008年~)
	- OLMデジタルの研究開発部門でソフトウェアエンジニア

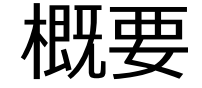

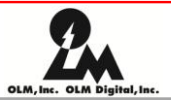

- ド根性の世界
- R&Dとは
- OLMにおける技術の紹介
	- システム
	- パイプライン
	- 映像のための研究開発
	- 教育と共有
- まとめ
- さまざまな募集!

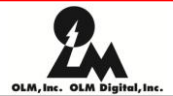

# ド根性の世界

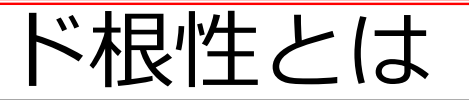

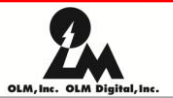

- 情熱と努力
	- 頑張る
	- 好きだからいいものできる
- 辛い
	- 疲れる
	- 余裕がない

### なぜド根性?

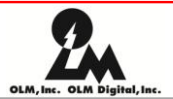

- 予算が少ない
	- 人が足りない
	- 経験者の給料払えない
	- 安いアウトソーシング先の使用
- 時間がない
	- 勉強ができない
	- プリプロ/検証ができない
	- クオリティが低くなる
	- スケジュール組みにくい
- 残業、勢いでなんとかなっているけど・・・

# ハリウッドがいいな

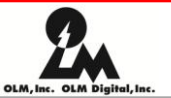

- 予算がある
- 時間がある
- 比較しても仕方ない – 例: タンタンの服
- 目指すべき?
	- 同じもの作れても意味があるのか?
	- 例:Paperman

### いったいどうすればいい?

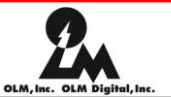

- 理想
	- 予算増やそう!
		- プロデューサの仕事
	- 時間を増やそう!
		- プロデューサと制作管理の仕事
	- 素晴らしい絵を作りましょう!
		- 演出の仕事、キャラクターデザイン、ストーリー・・
	- 結果
		- ルックデブ、プリプロの時間を作れる
		- 新たな映像へ挑戦可能、勉強する時間が増える・・・
- 現実は?難しい・・・
- 技術の力を借りましょう!

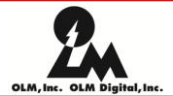

#### OLMでのR&D

### (デザイナーの)夢を叶える仕事。

### 技術の力で余裕を持たせよう!

- デジタル化によって技術化 – アニメのセル/フィルムがなくなってきた • デジタルで撮る
	- 直接にタブレットで描く
	- スキャンする
	- 使っているソフトが技術の塊
		- 画像処理、シミュレーションなど
- アートだけではなく技術の差で作品に差が出る

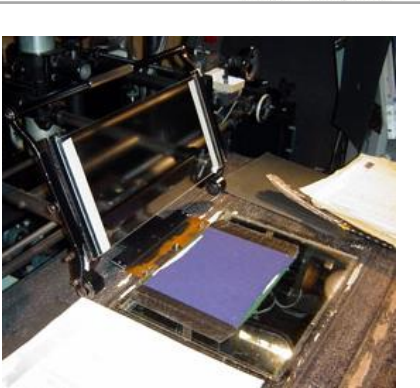

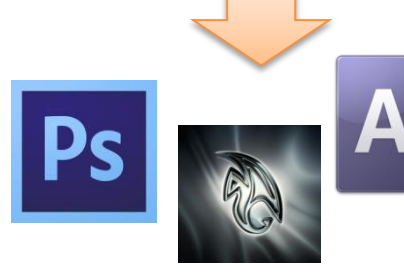

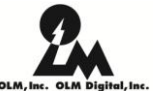

# 技術で余裕を持たせよう

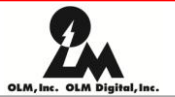

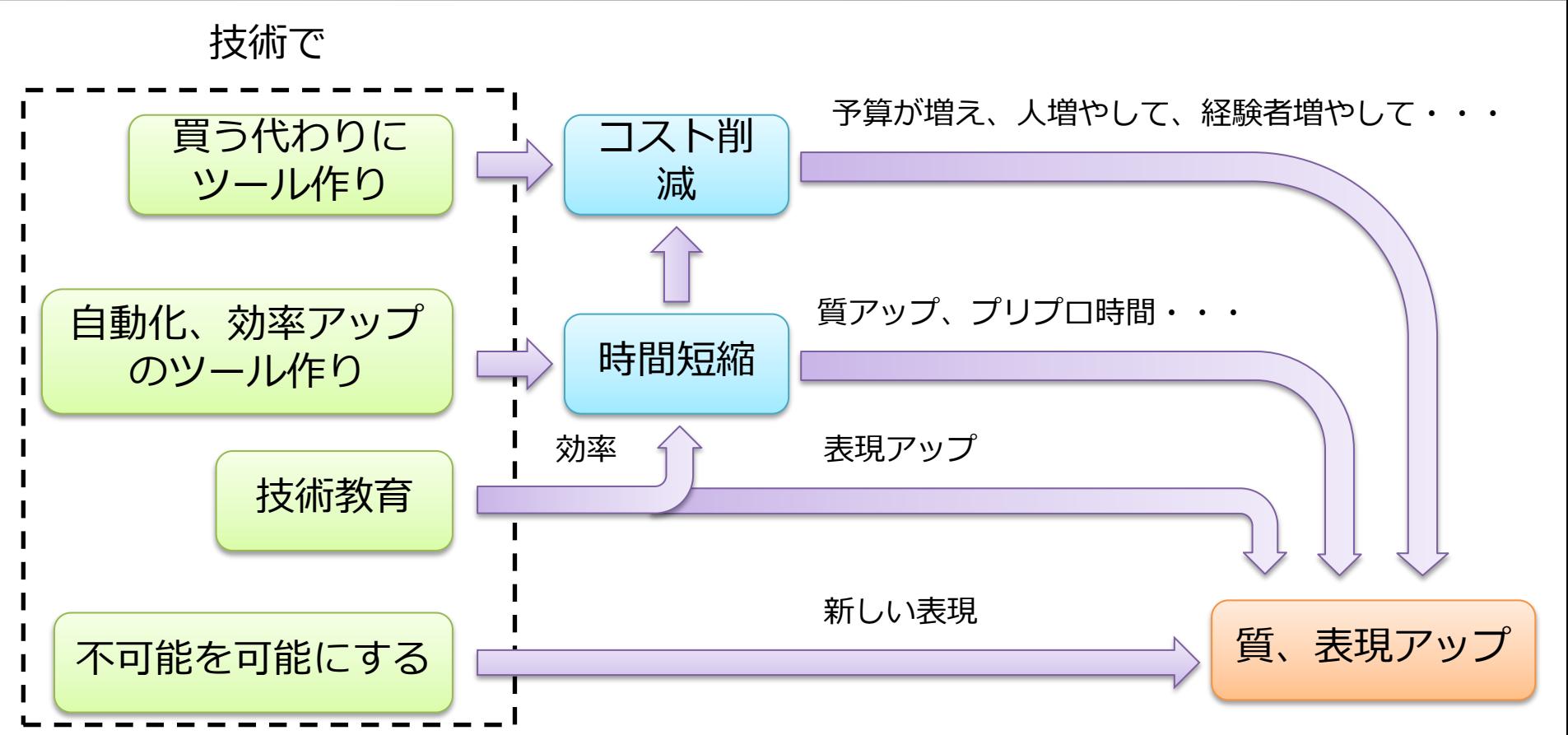

#### OLMでのR&Dの仕事

- システム(提案・管理) – ネットワーク、ストレージ – PC、ソフトウェア
- パイプライン – アセット管理の仕組みの検討・開発 – プロジェクト管理の仕組みの検討・開発
- 研究と開発
	- 今のニーズに応えられるものを開発
	- 新たな手法の提案、プロトタイプ開発

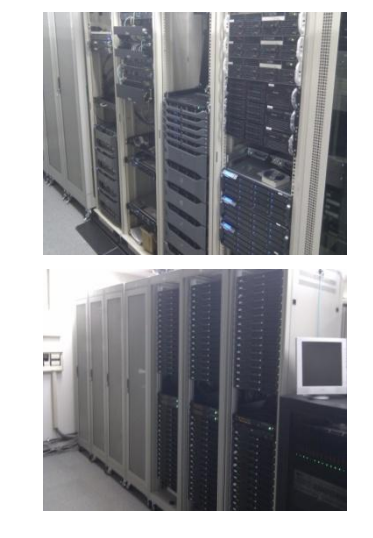

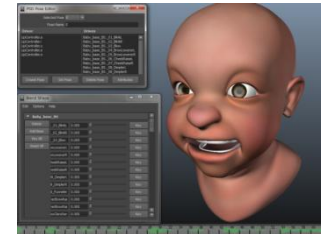

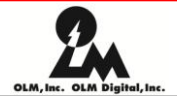

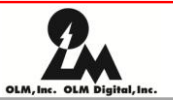

- 教育
	- OLMレベルアップ!
		- 教育/勉強の大切さの意識を高める
		- テクニカルアーティストを育てる
	- 開発したツールの説明、発表
	- 国際会議に参加し新しい技術情報を学ぶ
- 共有
	- R&D祭などを通じた技術交流
	- 国際会議/イベントでの発表

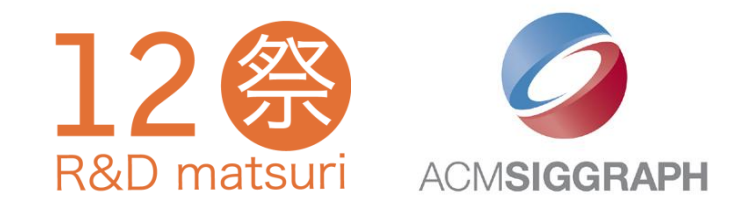

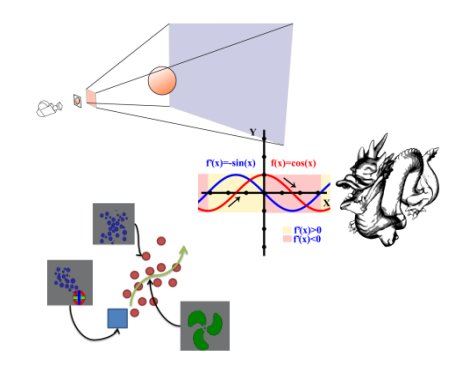

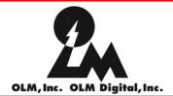

# OLMにおける技術の紹介

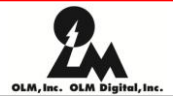

### システム

# あれ?ネット繋がらない! どうして印刷ができないの?

### OLMの規模

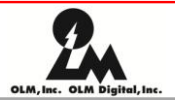

- 約300名
- システム
	- ハード
		- 基幹ネットワーク(20Gbps )
		- ストレージサーバ(約300TB)
		- レンダリングサーバ (約1800コア)
	- ソフト
		- OS
			- Windows 、 MacOS 、 Linux
		- CGソフトウェア
			- Maya、AE、Photoshop 、 Nukeがメイン
		- その他・・・
			- Acrobat、Office
			- Firefox、Thunderbird

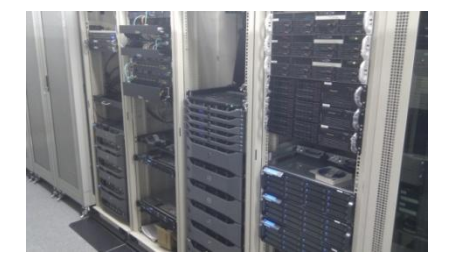

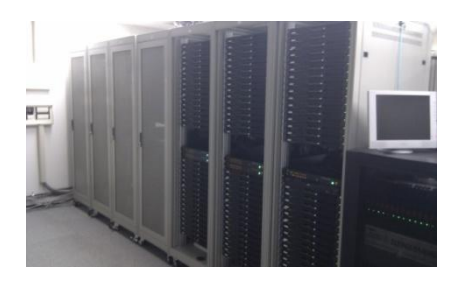

### システム管理

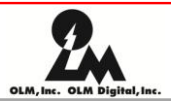

- ド根性なら
	- 自分のパソコンは自分で、自由に
	- ネットワークなどは分かる人がやる
- OLMではSIチーム
	- System & Interface(システム&インタフェース)
	- システムとユーザを繋ぐための存在
	- アウトソーシングは高いし、融通が利かない
- SIの仕事とは?
	- 運用:日々安定して利用できる
	- 提案・導入:SIメンバーで運用できるものを
		- タイミング良く
		- 高いものが良いものとは限らない

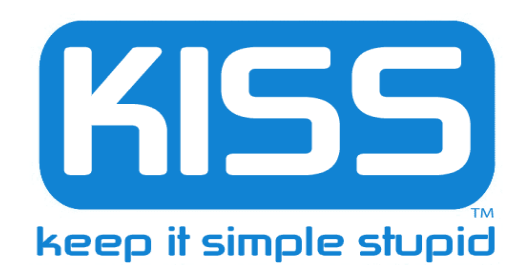

提案の例:S3D プレビューシステム

• 劇場版アニメの3D版 – 立体視差チェックの機材が欲しい – 予算は抑えて(商品:数百万円) • 調査・テスト – 自作パソコン • S3Dカードと相性良く • ストレージの速度 • 高級ビデオカード – 低予算で自作:約20万円 - 複数のプロジェクトでも使用 自作パソコン DeckLink HD

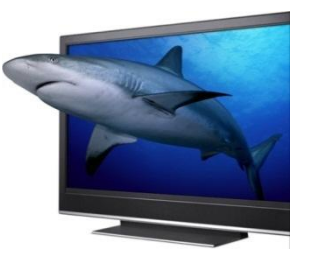

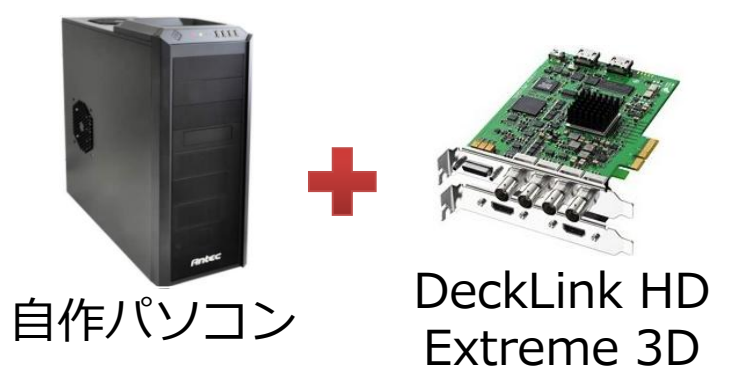

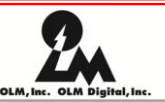

まとめ

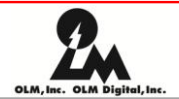

#### • ド根性をやめると

- 考えなくてもいい、絵作りに集中できる!
- インフラのコストダウン
- 効率アップ/コスト削減のための提案
- 技術者じゃなきゃできない
	- ネットワーク、サーバー知識
	- ハードウエアの知識
	- 各種OS、スクリプト/シェル言語

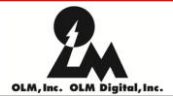

# パイプライン

# 素材はここに入れたから!

# CDVis: Creator's Desktop Visualization

パイプライン

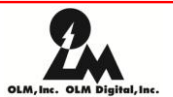

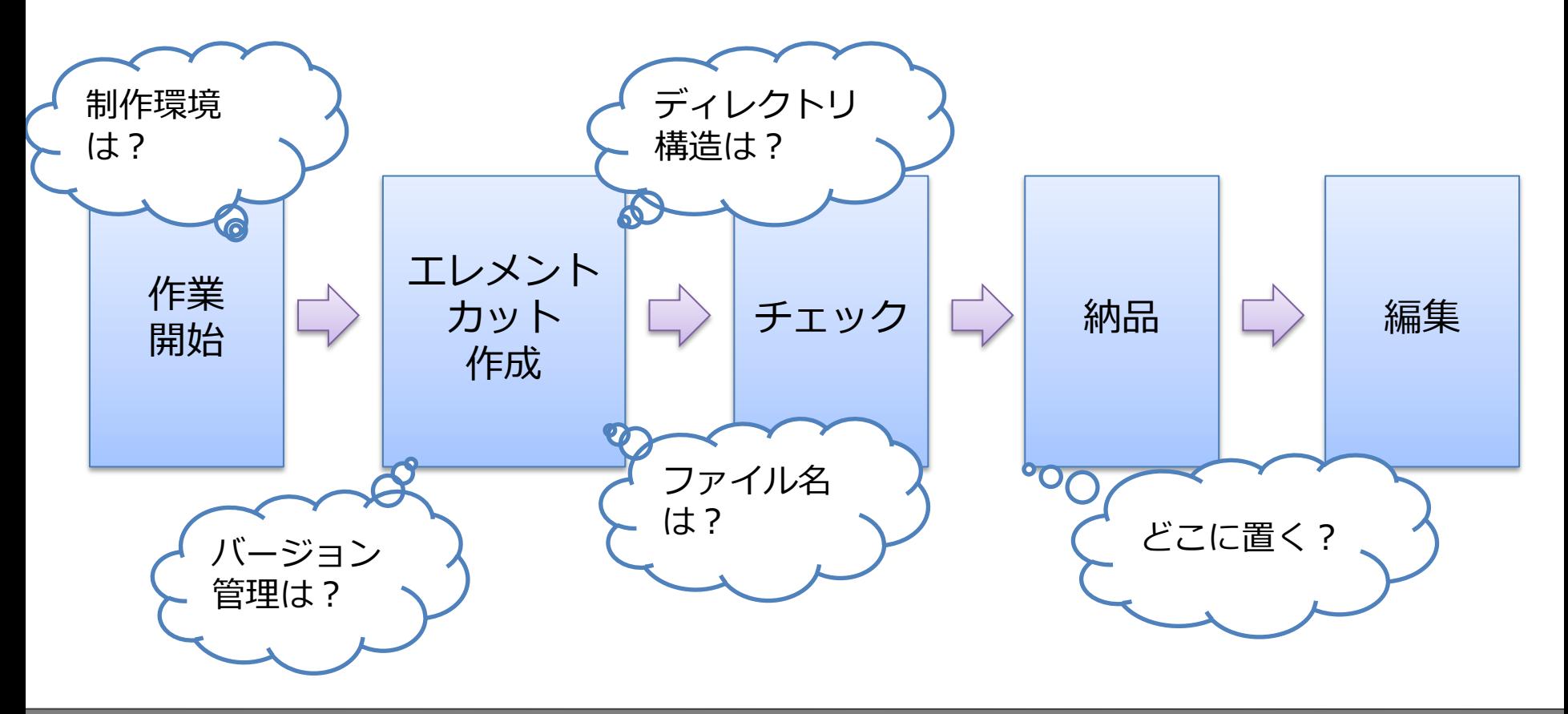

パイプラインとはルール決め

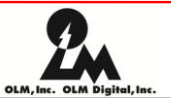

- ワークフロー
	- 必要な素材の決定
	- 作業手順
- データフロー
	- 素材のやり取りを系統的に
- ド根性なら
	- 手順が人それぞれ
	- ネーミングルールがない
		- Aさん: partA/maya/scenes/cut\_0001\_1012.ma
		- Bさん: maya/A\_0001\_1012.ma
	- 素材を探す時間、ミスで起きた事故を解決する時間が増える – 素材やシーンの場所をメールや口頭で教える

パイプラインとはルール決め

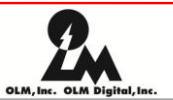

- ド根性は10人以下なら・・・あり?
- パイプラインを作りましょう

#### – 全社で統一する

- 毎回考えなくていい
- 人が異動したとき迷わない
- 商用ツール?
	- アニメ、実写、立体、フルCGなど
	- ワークフローが様々で商品が合わない

# CDVis:OLMパイプライン

• ルール決めたうえで – 効率化のためのツール – 自動化が可能 – ミスなく作業が進む

- ツールの例
	- ファイル管理
	- 自動的に納品
	- 素材の検索

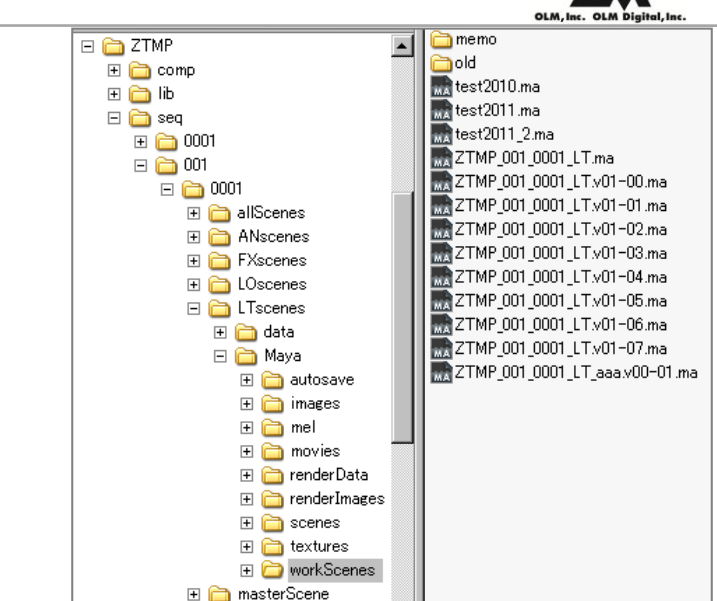

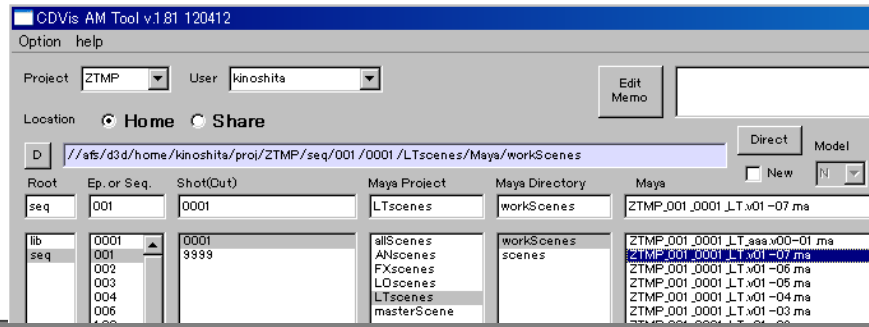

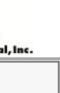

まとめ

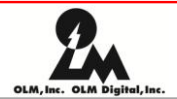

#### • パイプラインは危険 – ルールを決めるの面倒だし、守らせるのは大変 – ええじゃないか、ええじゃないか? – 最もド根性がやってしまいそうなところ • ルール決めとツールの活用で – 自動化、共通化、効率アップ – クオリティアップのための時間ができる • 技術屋じゃなきゃできない – OS、ネットワーク、ウェブの知識 – データベース知識 – スクリプト/シェル言語(Python、Javascript、MEL・・・)

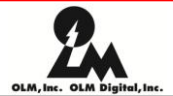

### 映像のための研究開発

# 魔法かけて! ワンクリックでお願いします

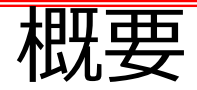

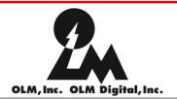

- コストダウンと効率
	- 予算の無駄をなくす
		- ド根性ならば製品買う(買うなとは言わないよ)
	- 時間短縮
		- ド根性ならば手動でやる
- 新たな表現
	- ド根性でも越えられない壁

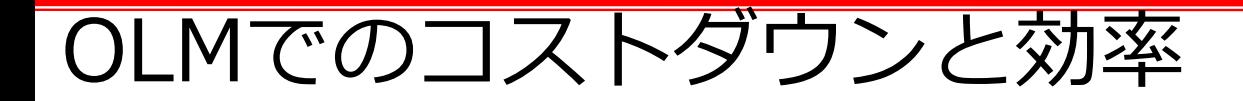

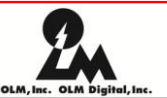

• OLM Smoother

• リップシンク

• 立体視のツール

### OLM Smoother

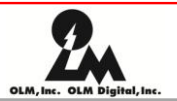

- なければ・・・商品買うしかない
- 最近Intel、Nvidiaなどから論文化:MLAA
	- エッジを見つける – なめらかにする
- OpenToolsで無償配布 – 商用品のコストが高くなった – アウトソーシング先と同じ ツールを使わなきゃ

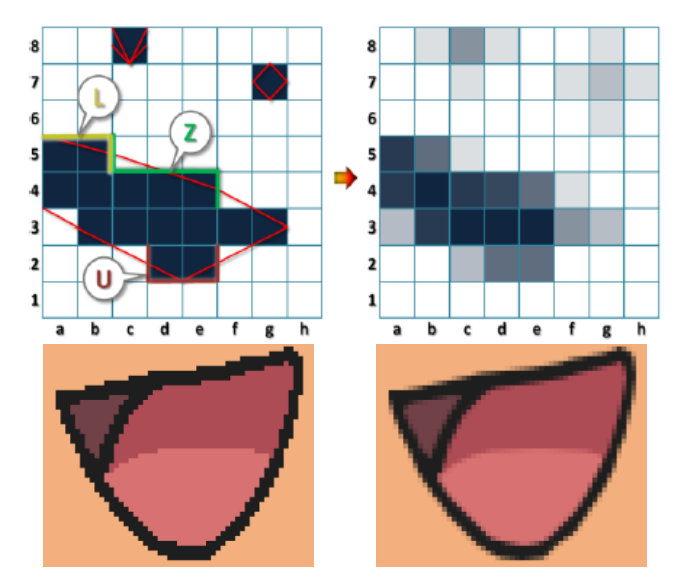

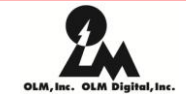

- 音声に合わせて口の動きを合わせる
	- 商品が高い

リップシンク

- 手動は大変(それこそド根性)
- OLMのリップシンクツール
	- 日本語、英語対応
		- 音声と文章からキーフレーム出力
	- 適用事例:PAC-MAN
	- 必要ならアウトソーシング先に配布できる

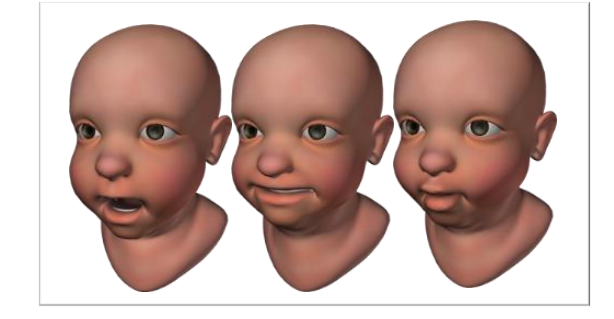

立体視のツール

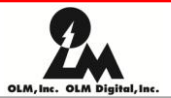

- ポケモン3Dアドベンチャー – ミュウを探せ!(2005) – ピカチューの海底大冒険(2006) • ドライブソウル(2009 ) – フルCG • 劇場版イナズマイレブン – 最強軍団オーガ襲来(2010 ) • 劇場版イナズマイレブンGO – 究極の絆 グリフォン(2011) • PAC-MAN (2012)
	- フルCG

ド根性2D/3D変換

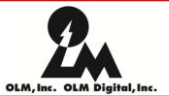

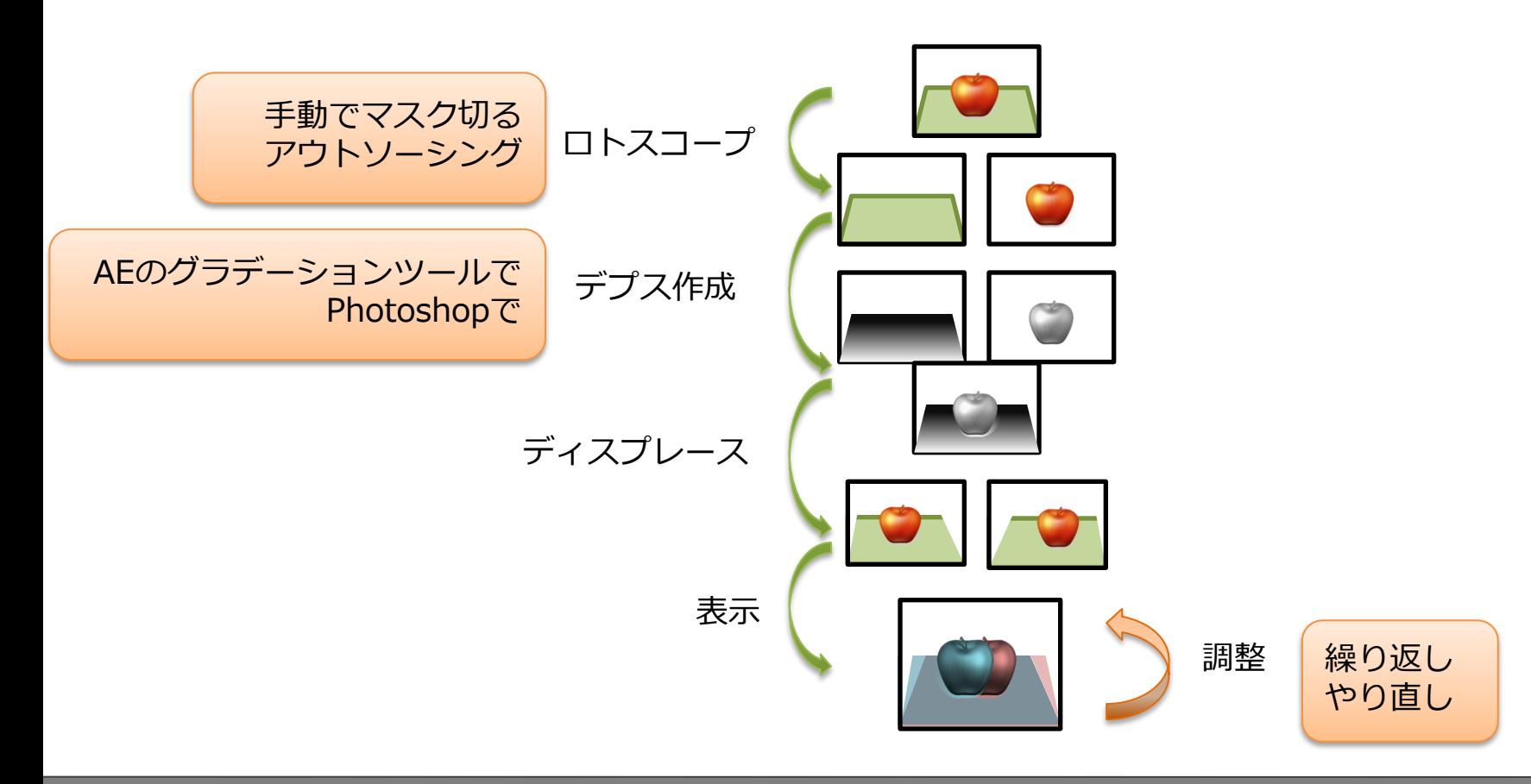

### OLM立体ツールの現状(AE版)

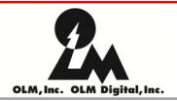

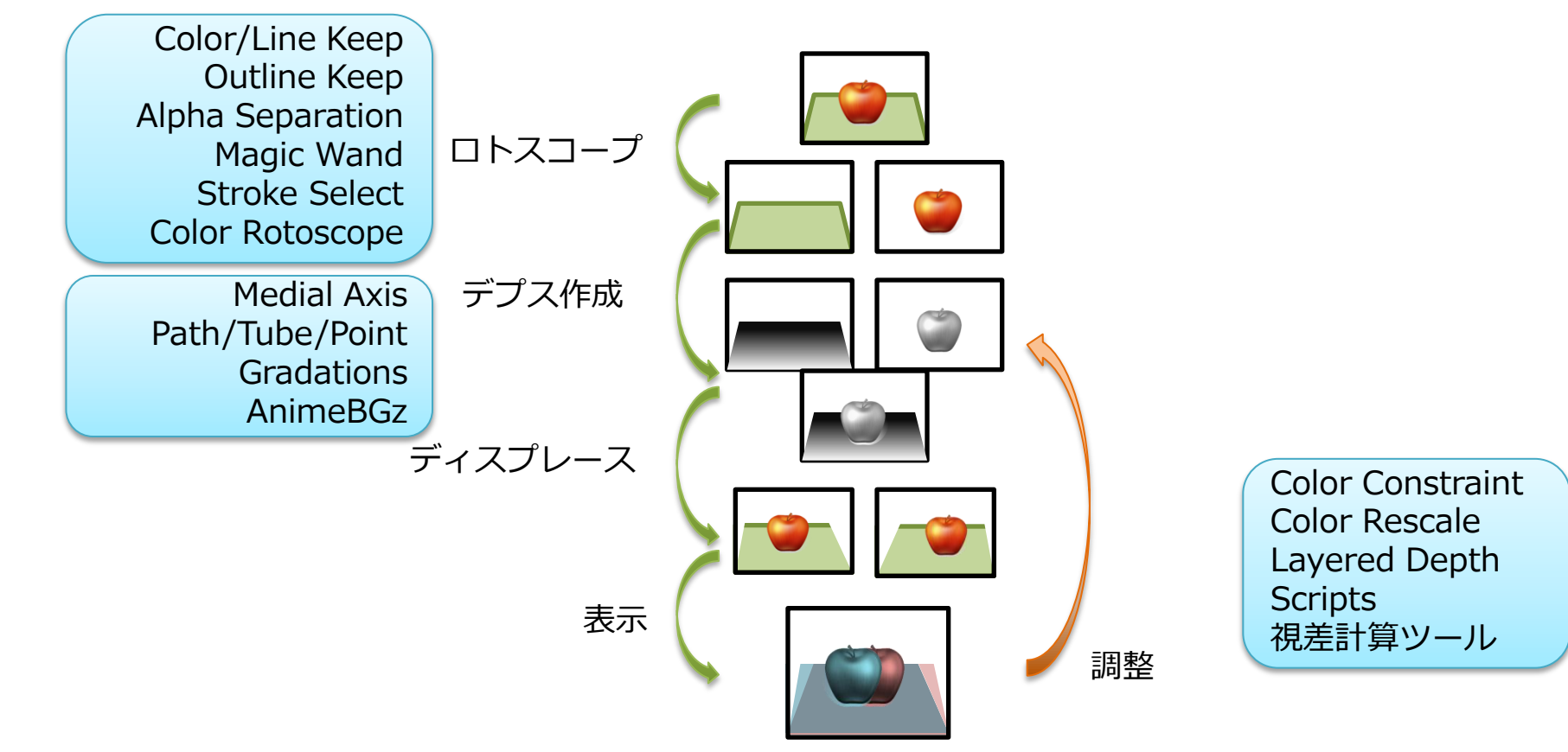

ハソールの例

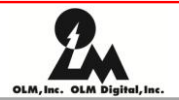

- Magic Wand
	- 簡単に領域指定
	- 領域認識技術
	- アウトラインと白バック認識
- Stroke Select
	- ペイントした領域から分ける
	- アウトライン認識
	- 白バック認識
	- Watershed技術の適用
- その他のツールはOLMウェブサイトへ
	- http://www.olm.co.jp/rd/technology/tools/

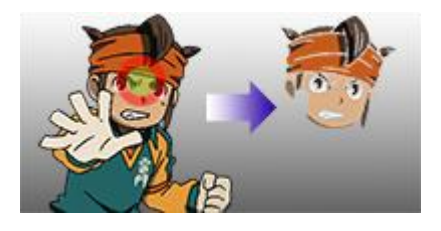

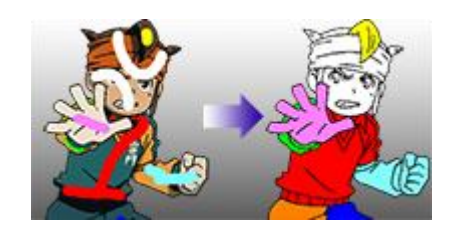

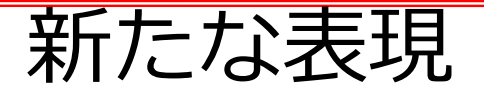

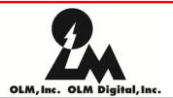

- アニメーション
	- Noise Deformer
	- フェイシャルアニメーション
	- 破壊
		- シャッター – パーティクルのツール
	- 群衆/大規模
		- Maze
		- Feather
		- パーティクルのツール

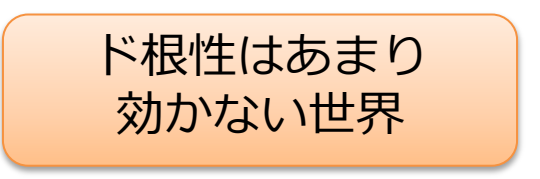

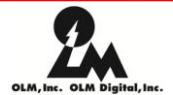

アニメーション

### Noise Deformer

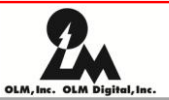

- 3DSMax経験者からの要望
- ノイズの種類の追加
	- Perlinノイズ
	- Sinノイズ
- 煙、水の表現など – 森泉より昨年ご紹介

フェイシャルアニメーション

- ド根性なら
	- ブレンドシェープいっぱい – ウェイト調整で頑張る

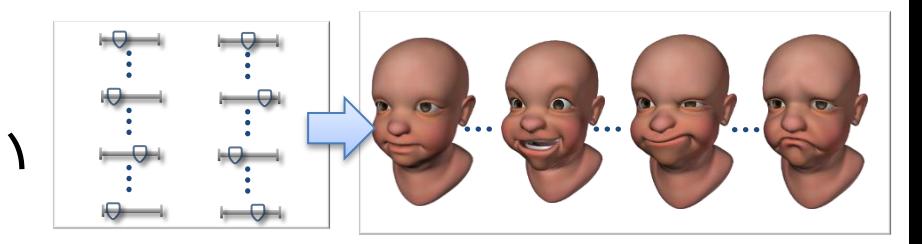

- ブレンドシェープの直接編集
	- ピン&ドラッグによる表情付けツール
	- ピンを動かすとブレンドシェープの ウェイトが変わる

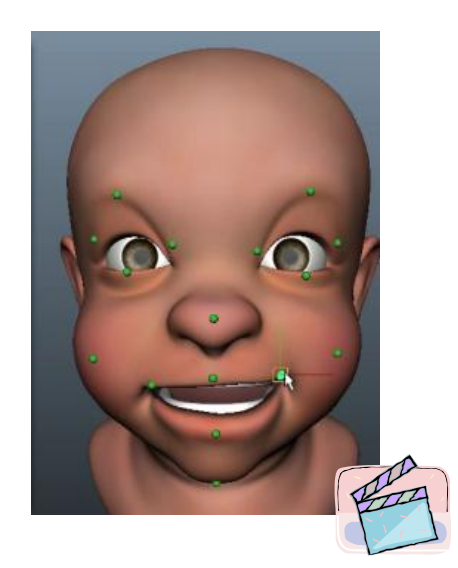

フェイシャルアニメーション

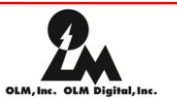

### • データベースを利用した表情補間(Sync:olm) – ピンを動かすと指定したポーズの補間する

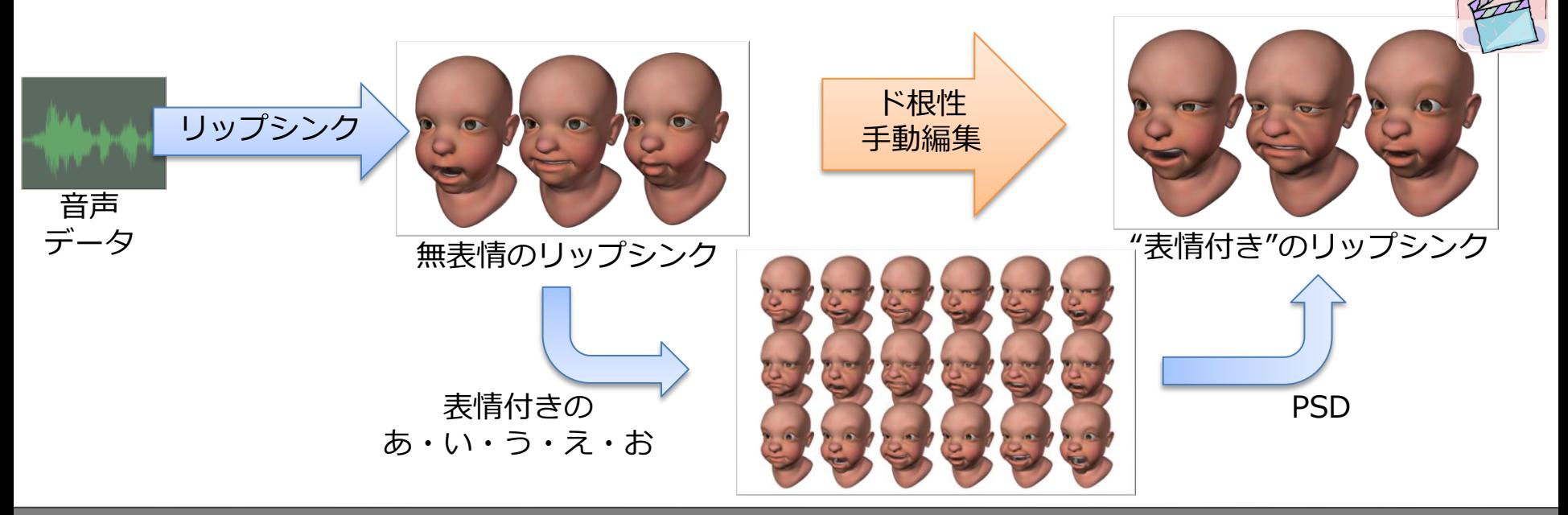

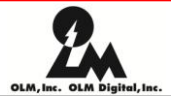

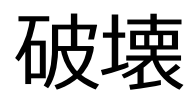

シャッター

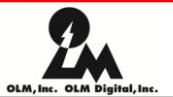

- ド根性なら – 手動で切る
	- Mayaシャッター(不安定) – 商品を買う
- ボロノイ
	- 頂点配置で割り方をきめる
	- セルの作成
- Mayaの基本機能で可能 – スクリプトの知識が必要 – 遅いのでプラグイン化

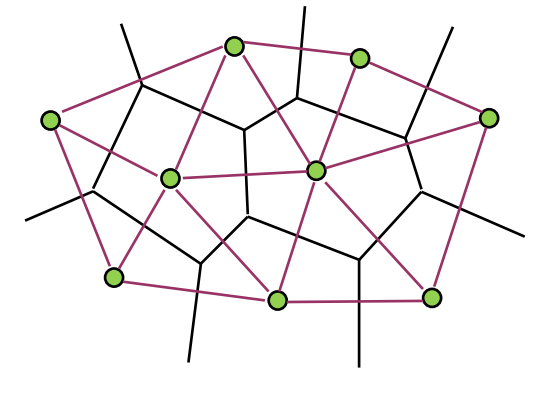

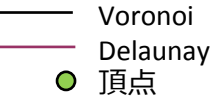

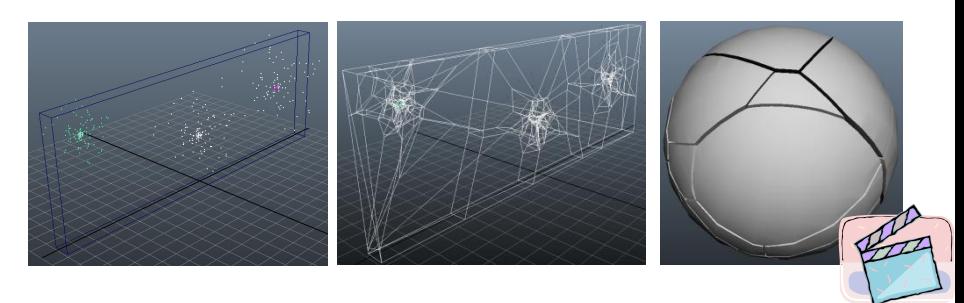

#### 破壊の調整

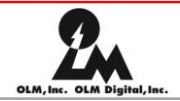

- ド根性 – フィールドで頑張る!
- トリガー
	- 破壊のタイミング調整
	- 破壊の範囲調整
- 勢い
	- 初期速度の調整 – トリガーと合わせて
- Mayaの基本機能
	- スクリプト – エクスプレッション

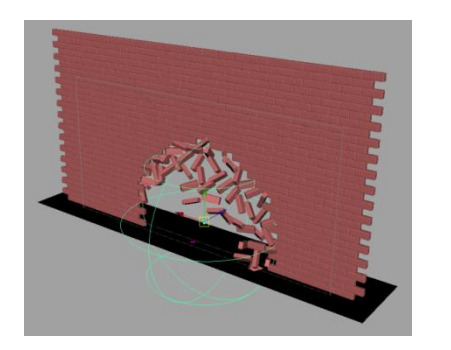

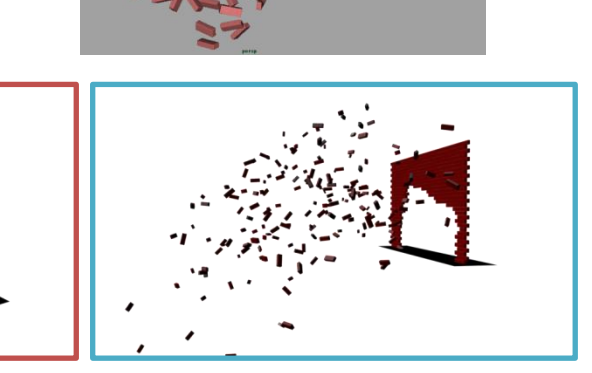

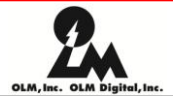

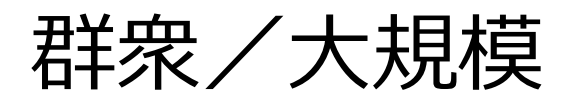

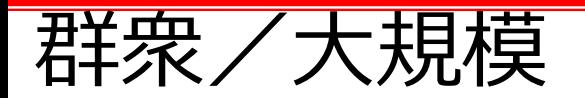

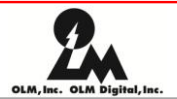

• 大規模シーン

- たくさんのキャラクターが動いているシーン
- 森など膨大な量のオブジェクトがあるシーン
- 大規模で編集/演出が難しい!

### Feather

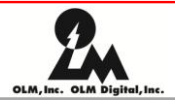

- 鳥の羽根、One Pair(2008)
- アニメーションする鳥に羽根を生やす
	- 体に沿って生える配置 – シェーダ
- Renderman用プラグイン
	- レンダリング時にジオメトリを 生成するProcedural Primitives

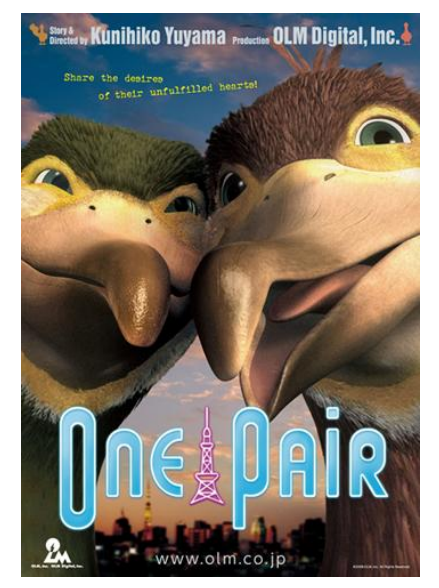

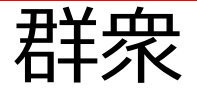

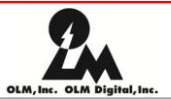

- ド根性群衆
	- パーティクルインスタンス • 上手い結果には技術が必要 – ひとつずつアニメーション付け
- Maze
	- 分かりやすいシミュレーション設定
		- 目標物や障害物による全体の動きのデザイン
	- 結果はキーフレーム
		- 部分的なやり直し可能
	- アニメーションの切り替え可能
	- Mayaのプラグインで実装

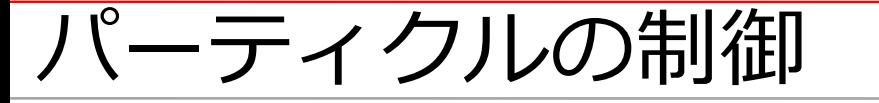

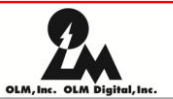

- Mazeをパーティクルで?
	- さらに簡単で軽く群衆
	- Particle + Instancerで効率的なレンダリング
	- スクリプトとエクスプレッションが必要!

#### まとめ

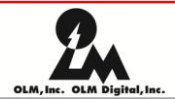

- とりあえず絵が出せればいい
	- ド根性になりがち
	- 考えないで確実なやりかたでやる
- 技術取り込むと
	- 自動化、効率的に
	- 融通(リテイク)がきく作り方
- 技術屋じゃなければできない
	- CG、映像知識
	- 画像処理、数学、物理学、レンダリング・・・
	- プログラミング/スクリプト言語(C/C++、Python、MEL、 Javascript・・・)

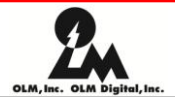

### 教育と共有

### あれ?出来るんだ。知らなかった。

一人は皆の為に、皆は一人の為に Un pour tous, tous pour un

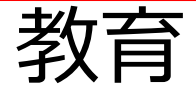

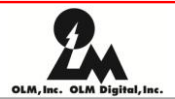

- 一般企業
	- 研修半年から一年やってから仕事がきまる
- 映像制作では
	- 研修やってやれる人がいますか?
	- 今すぐ仕事出来る人がほしい!
		- 新卒じゃ難しい
	- 大学/専門学校は研修ある前提で教えてるんじゃないのか? - 技術が段々かわっていくから育つしかない!
		- でも長い研修ができない

⇒少しずつでもいいから常に勉強させて育てる!

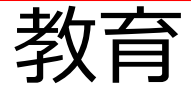

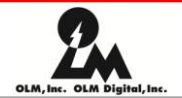

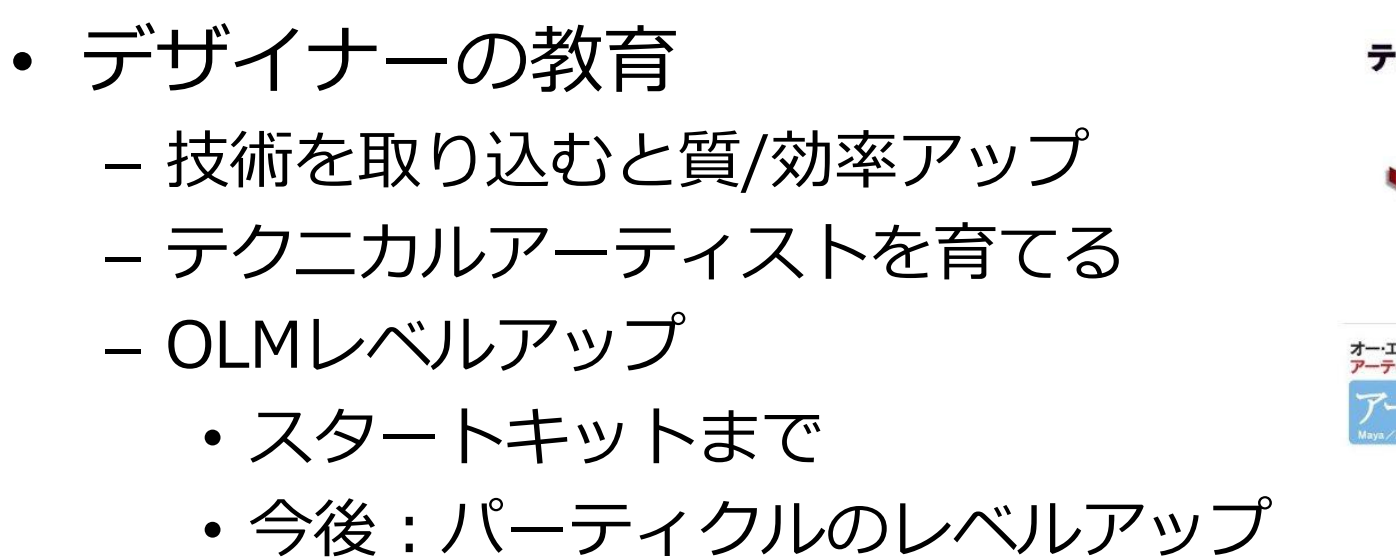

テクニカルアーティスト

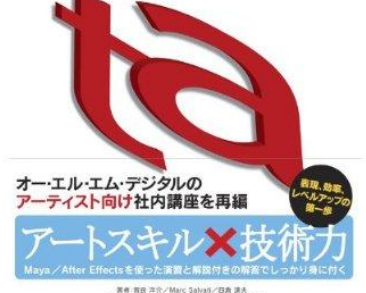

- 技術屋も
	- つねに技術が進んでいくので・・・勉強!

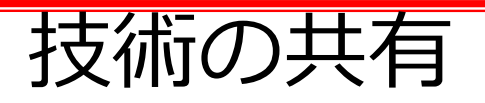

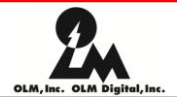

- 国際学会への参加と発表 – SIGGRAPH、DigiProなど – 詳細:<http://www.olm.co.jp/rd/> • 大学とのコラボレーション – CRESTプロジェクト – 九大、北大、電通大
- 他社とのコラボレーション
	- Weta Digital
	- Dreamworks
- OLM R&D祭
	- 最近のOLMの技術の紹介
	- 情報、アイデアの交換

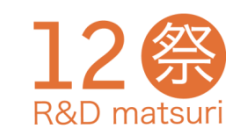

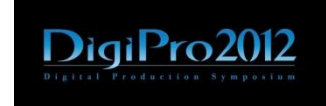

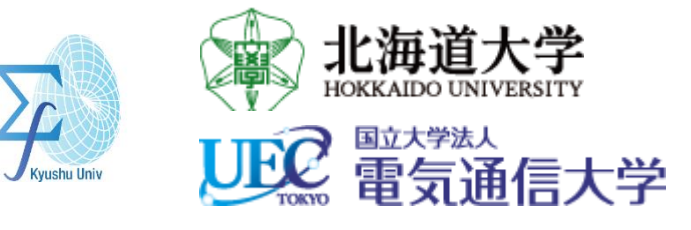

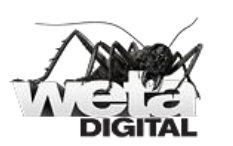

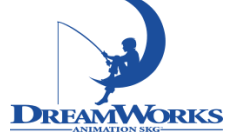

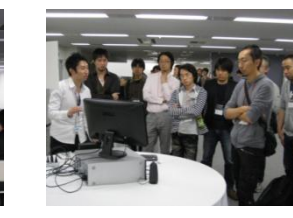

### ツールの無償配布

- OLM Open Tools **FOOLS** – OLM Smoother
	- AE、Photoshop、CS6まで対応
	- Nuke (Win、Mac、Linux)
	- Color Keep
		- AE、CS6まで対応
	- Noise Deformer
		- Maya、2013まで対応
- 次は何がほしい?

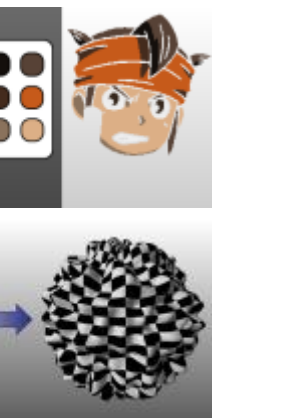

まとめ:ド根性映像制作の世界から脱出

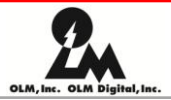

• 現代の映像制作は技術者が必要

– 一般的なコンピューター技術

– CG技術

- 技術にも時間/コストがかかる!
	- 投資と考えるべき
	- 投資と利益のバランスを考えるべき
		- とても難しい
		- スケジュール、使う頻度、難しさなど・・・

まとめ:ド根性映像制作の世界から脱出

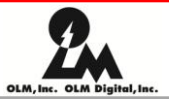

- もちろん技術だけじゃない
	- 技術だけではいい絵を作れない!
	- 技術がアートの代わりにはならない!
	- 技術は筆のようなツールに過ぎない
- 一緒にやらなきゃ
	- 使う人のために作る!デザイナーと一緒に
	- ほかのプロダクション、大学と交流
	- 学会で交流

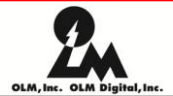

### さまざまな募集!

# http://www.olm.co.jp/olm/recruit/

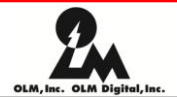

質問?

# OLMで開発したツールの紹介 www.olm.co.jp/rd/technology/tools/

# OLM OpenTools www.olm.co.jp/opentools/